Google Drive

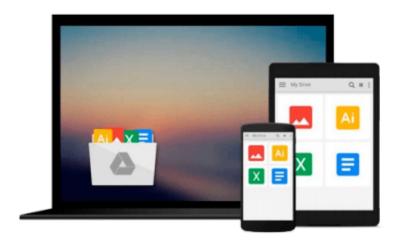

# Using Quickbooks Accountant 2013 (with CD-ROM and Data File CD-ROM) by Owen, Glenn Published by Cengage Learning 12th (twelfth) edition (2013) Paperback

Download now

Click here if your download doesn"t start automatically

### Using Quickbooks Accountant 2013 (with CD-ROM and Data File CD-ROM) by Owen, Glenn Published by Cengage Learning 12th (twelfth) edition (2013) Paperback

Using Quickbooks Accountant 2013 (with CD-ROM and Data File CD-ROM) by Owen, Glenn Published by Cengage Learning 12th (twelfth) edition (2013) Paperback

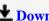

**Download** Using Quickbooks Accountant 2013 (with CD-ROM and ...pdf

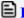

Read Online Using Quickbooks Accountant 2013 (with CD-ROM an ...pdf

Download and Read Free Online Using Quickbooks Accountant 2013 (with CD-ROM and Data File CD-ROM) by Owen, Glenn Published by Cengage Learning 12th (twelfth) edition (2013) Paperback

#### From reader reviews:

#### **Jeffrey Evans:**

Do you have favorite book? For those who have, what is your favorite's book? Book is very important thing for us to find out everything in the world. Each book has different aim or maybe goal; it means that e-book has different type. Some people sense enjoy to spend their time to read a book. They are really reading whatever they have because their hobby will be reading a book. How about the person who don't like looking at a book? Sometime, individual feel need book if they found difficult problem or even exercise. Well, probably you will need this Using Quickbooks Accountant 2013 (with CD-ROM and Data File CD-ROM) by Owen, Glenn Published by Cengage Learning 12th (twelfth) edition (2013) Paperback.

#### Rick Maldonado:

Information is provisions for people to get better life, information these days can get by anyone from everywhere. The information can be a knowledge or any news even a problem. What people must be consider when those information which is within the former life are challenging be find than now could be taking seriously which one is suitable to believe or which one the resource are convinced. If you get the unstable resource then you buy it as your main information you will see huge disadvantage for you. All of those possibilities will not happen in you if you take Using Quickbooks Accountant 2013 (with CD-ROM and Data File CD-ROM) by Owen, Glenn Published by Cengage Learning 12th (twelfth) edition (2013) Paperback as your daily resource information.

#### **Eugene Brown:**

You will get this Using Quickbooks Accountant 2013 (with CD-ROM and Data File CD-ROM) by Owen, Glenn Published by Cengage Learning 12th (twelfth) edition (2013) Paperback by look at the bookstore or Mall. Just viewing or reviewing it can to be your solve trouble if you get difficulties to your knowledge. Kinds of this book are various. Not only simply by written or printed but in addition can you enjoy this book by e-book. In the modern era similar to now, you just looking of your mobile phone and searching what your problem. Right now, choose your personal ways to get more information about your guide. It is most important to arrange yourself to make your knowledge are still revise. Let's try to choose appropriate ways for you.

#### **Latonya Sams:**

What is your hobby? Have you heard which question when you got scholars? We believe that that concern was given by teacher to the students. Many kinds of hobby, All people has different hobby. Therefore you know that little person similar to reading or as looking at become their hobby. You must know that reading is very important and also book as to be the issue. Book is important thing to include you knowledge, except your current teacher or lecturer. You will find good news or update regarding something by book. Different categories of books that can you go onto be your object. One of them is Using Quickbooks Accountant 2013

(with CD-ROM and Data File CD-ROM) by Owen, Glenn Published by Cengage Learning 12th (twelfth) edition (2013) Paperback.

Download and Read Online Using Quickbooks Accountant 2013 (with CD-ROM and Data File CD-ROM) by Owen, Glenn Published by Cengage Learning 12th (twelfth) edition (2013) Paperback #P1XFU5T4EC6

## Read Using Quickbooks Accountant 2013 (with CD-ROM and Data File CD-ROM) by Owen, Glenn Published by Cengage Learning 12th (twelfth) edition (2013) Paperback for online ebook

Using Quickbooks Accountant 2013 (with CD-ROM and Data File CD-ROM) by Owen, Glenn Published by Cengage Learning 12th (twelfth) edition (2013) Paperback Free PDF d0wnl0ad, audio books, books to read, good books to read, cheap books, good books, online books, books online, book reviews epub, read books online, books to read online, online library, greatbooks to read, PDF best books to read, top books to read Using Quickbooks Accountant 2013 (with CD-ROM and Data File CD-ROM) by Owen, Glenn Published by Cengage Learning 12th (twelfth) edition (2013) Paperback books to read online.

Online Using Quickbooks Accountant 2013 (with CD-ROM and Data File CD-ROM) by Owen, Glenn Published by Cengage Learning 12th (twelfth) edition (2013) Paperback ebook PDF download

Using Quickbooks Accountant 2013 (with CD-ROM and Data File CD-ROM) by Owen, Glenn Published by Cengage Learning 12th (twelfth) edition (2013) Paperback Doc

Using Quickbooks Accountant 2013 (with CD-ROM and Data File CD-ROM) by Owen, Glenn Published by Cengage Learning 12th (twelfth) edition (2013) Paperback Mobipocket

Using Quickbooks Accountant 2013 (with CD-ROM and Data File CD-ROM) by Owen, Glenn Published by Cengage Learning 12th (twelfth) edition (2013) Paperback EPub